Apidologie Supplementary Materials (Table S1 et Table S2)

# **Risk indicators affecting honeybee colony survival in Europe: one year of surveillance**

Marie-Pierre Chauzat<sup>\*1,2</sup>, Antoine Jacques, EPILOBEE consortium, Marion Laurent, Stéphanie Bougeard, Pascal Hendrikx and Magali Ribière‐Chabert

\*Corresponding author:

<sup>1</sup>Unit of coordination and support to surveillance, ANSES, Scientific Affairs Department for Laboratories, Maisons‐Alfort, France

<sup>2</sup>Unit of Honeybee Pathology, ANSES, European Union and National Reference Laboratory for honeybee health, Sophia Antipolis, France

email: Marie‐pierre.CHAUZAT@anses.fr

#### **Table S1**: The 138 variables of the EPILOBEE database

# Variables Definitions Surname Surname of the beekeeper. Name Name Name of the beekeeper. Postal adress | Postal address of the beekeeper home. Zipcode Zip code of the beekeeper home. City City of the beekeeper home. Tel Phone number of the beekeeper. Fax number of the beekeeper. E.mail **E**-mail address of the beekeeper. Identification | National identification of the beekeeper. Age Age Age of the beekeeper. Activity Typology of the beekeeper activity. Beekeep for **Figure 2** Years of experience of the beekeeper in beekeeping. Org member Was the beekeeper member of a regional / national beekeeping organization? Qualif **Did the beekeeper have any formal qualification in beekeeping?** Training Has the beekeeper attended any beekeeping and/or bee health training in the last 3 years? Continue | Did the beekeeper plan to continue his / her bee activity for more than 2 years? Follower **In case the beekeeper planned to leave his/her apiary, was anybody likely to take** over his/her apiary? Coop\_treat Was the beekeeper part of a cooperative treatment against varroa with neighboring beekeepers? Apiaries **Total number of apiaries owned by the beekeeper.** Bee\_population\_size  $\vert$  Total number of colonies owned by the beekeeper. Country Country where the apiary was located. Nuts1\_apiary Regional division (at the Nuts 1 level) where the apiary was located. Nuts2 apiary Regional division (at the Nuts 2 level) where the apiary was located. Nuts3 apiary Regional division (at the Nuts 3 level) where the apiary was located. LAU Local Administrative Unit where the apiary was located. Lat Latitude of the apiary location. Long **Long Longitude of the apiary location.** Migration Did the apiary migrate at least one time during the past seasonal period, before the winter period of after the winter period? Apiary\_size **Total number of colonies in the apiary randomly selected.** Breed Which was the honeybee strains/subspecies of honeybees in the apiary? Production **Production 1** Production targeted by the beekeeper. Env farmland Was there a farmland environment surrounding the apiary? Type\_farmland Type of the farmland environment surrounding the apiary. Env orchads Was there an orchards' environment surrounding the apiary? Specie orchards  $\vert$  Specie of orchards surrounding the apiary. Env flora  $\vert$  Was there a floral environment surrounding the apiary? Env\_wood Environment surrounding the apiary? Env\_town Was there an urban environment surrounding the apiary? Env indus Was there an industrial environment surrounding the apiary? Env\_other Was there another environment surrounding the apiary? Apiarist book Had the beekeeper an apiarist book? Queen\_import | Was the queen imported from outside of Europe? Queen import or  $\|$  Country of origin of the queen Queen import or2 Second country of origin of the queen

#### BEEKEEPER table

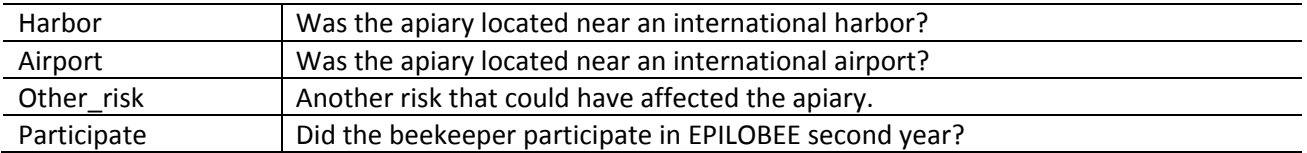

## COLONY table

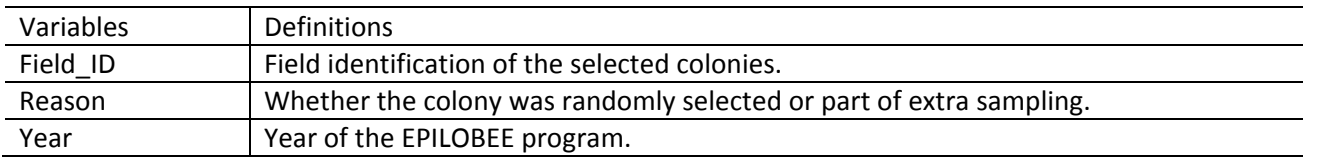

#### DISEASE table

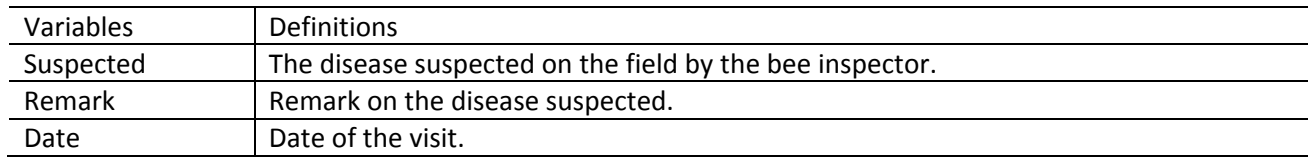

#### HEALTH table

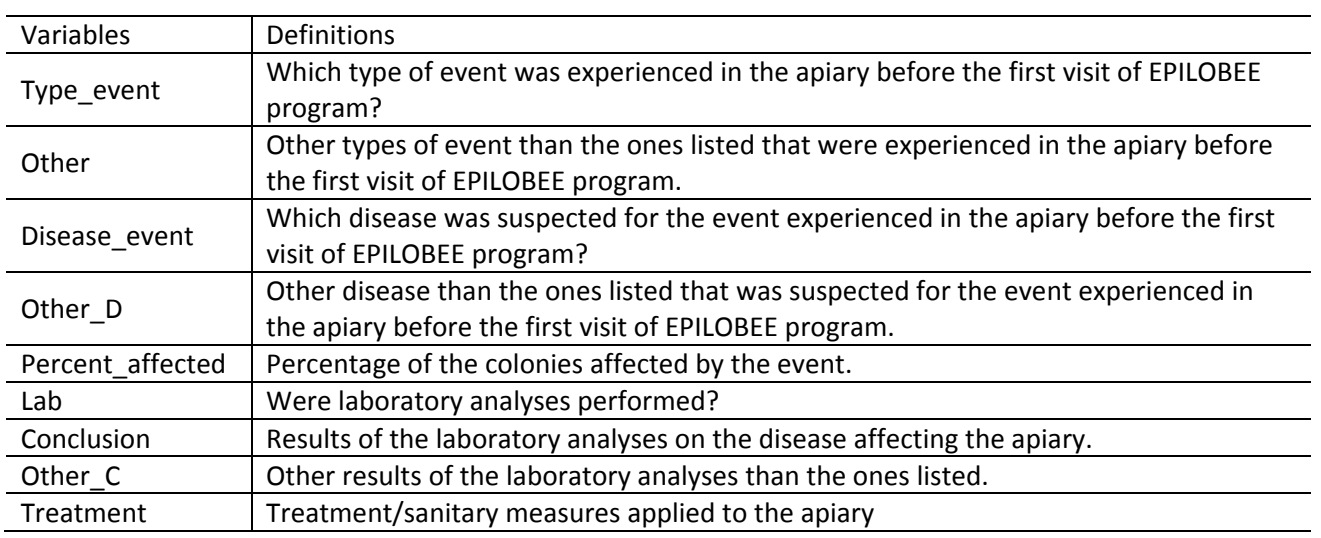

#### MANAGEMENT table

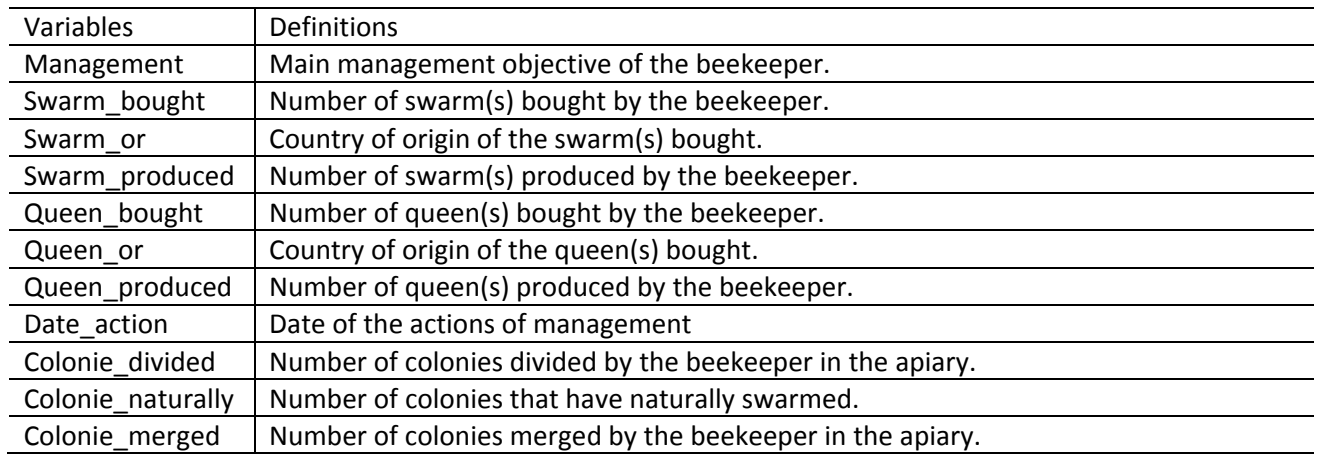

#### MIGRATION table

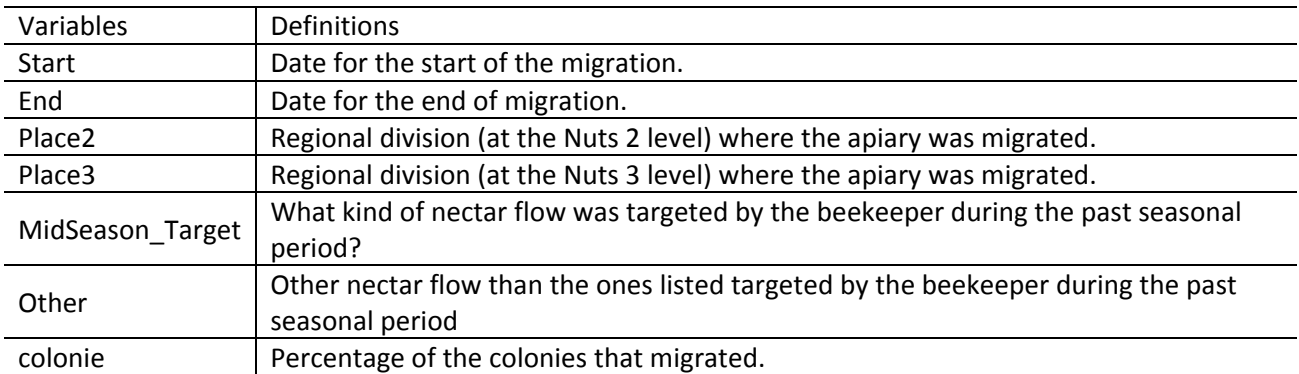

#### RESULTS table

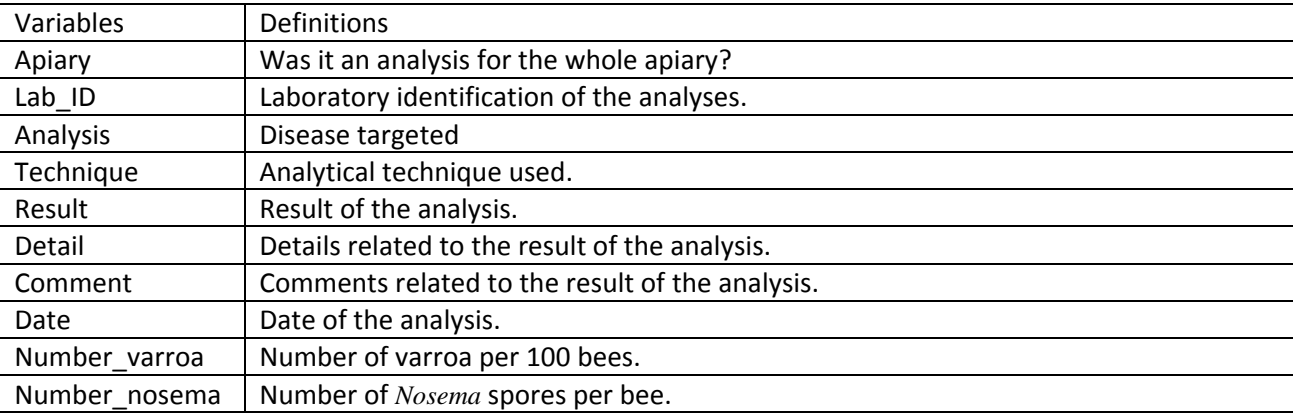

#### SAMPLE table

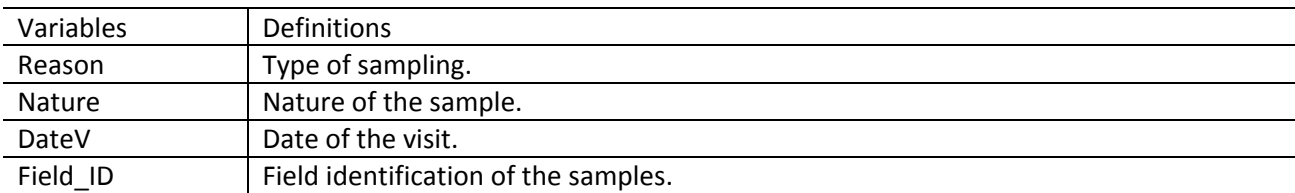

## STRENGTH table

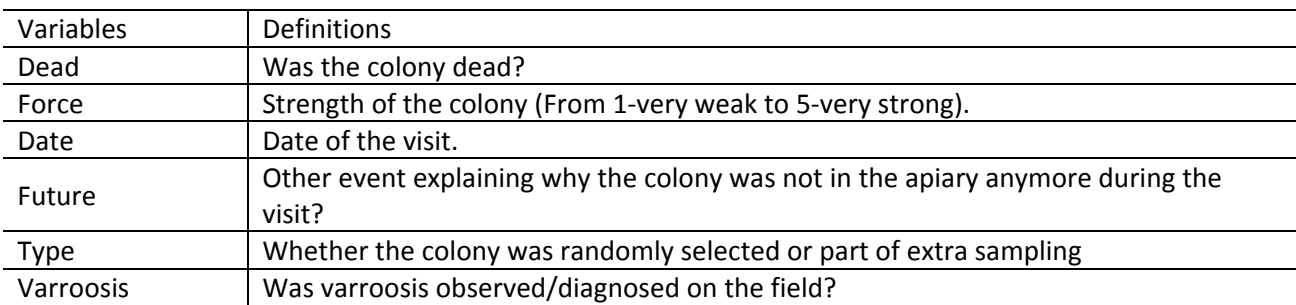

#### SYMPTOM table

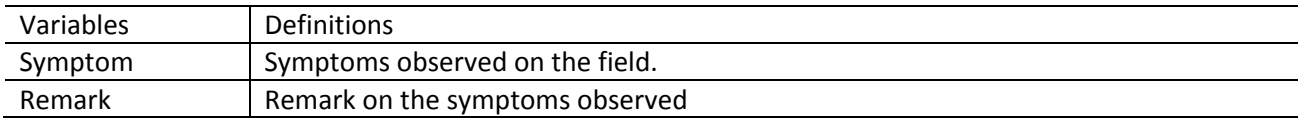

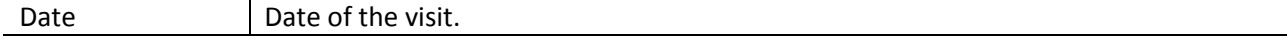

#### TREATMENT table

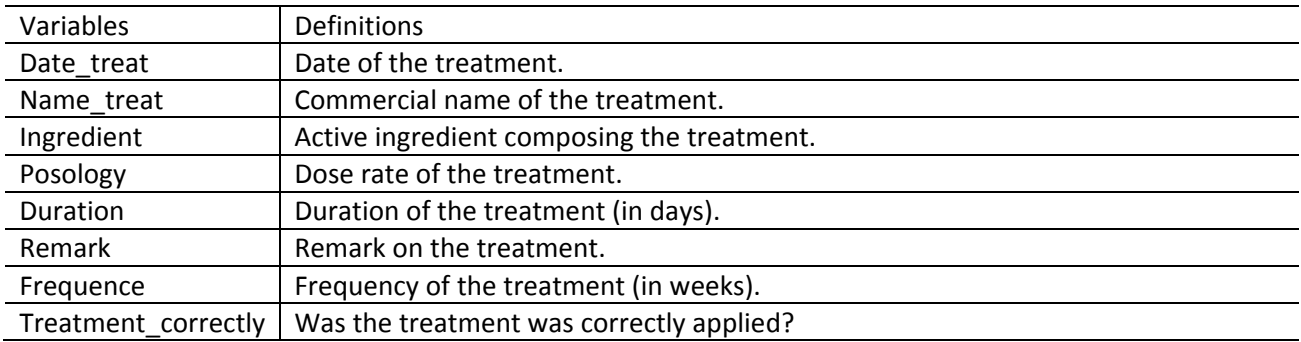

#### VISIT table

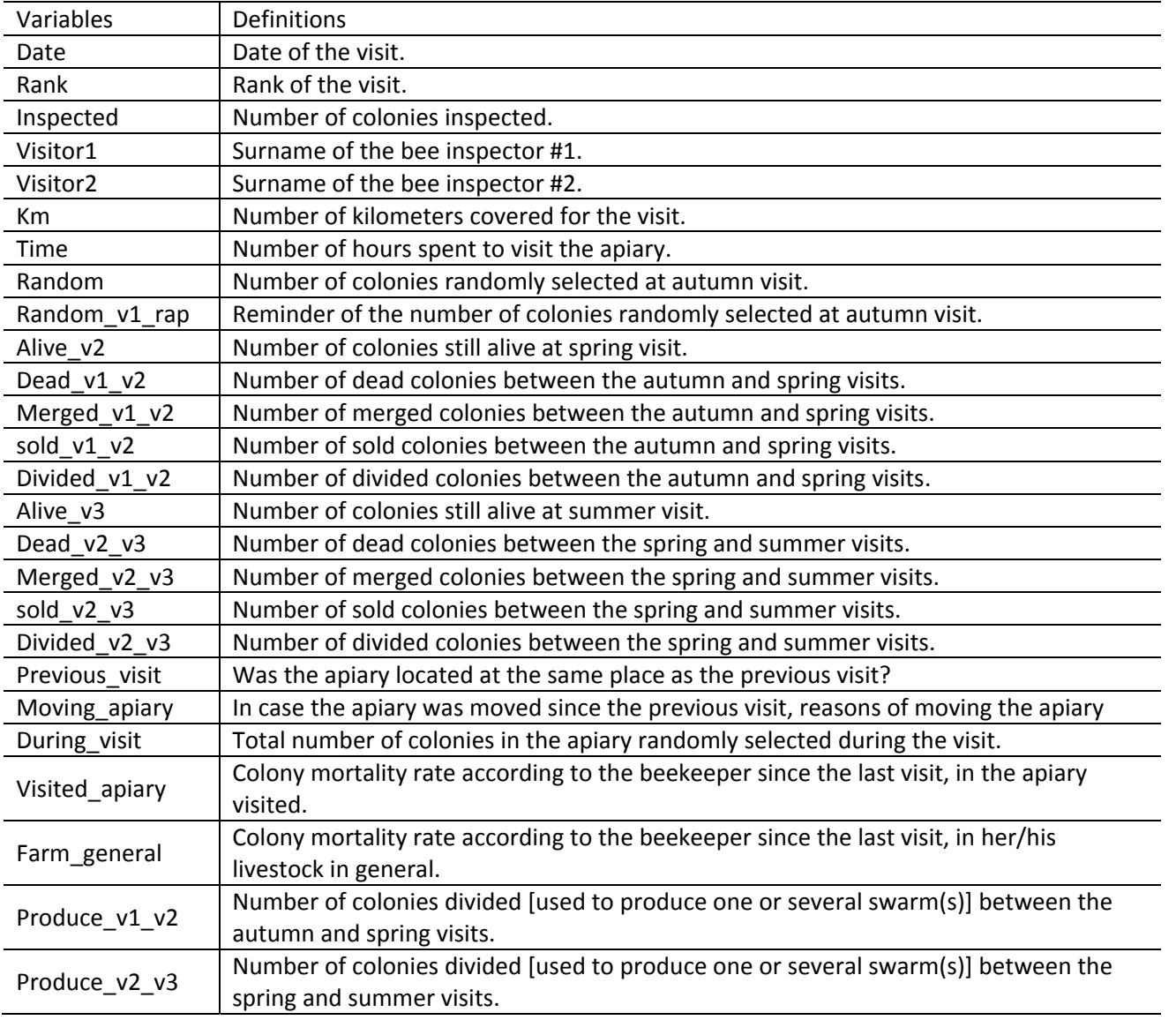

**Table S2:** Data cleaning steps and edits. Cleansing steps were implemented to discard invalid data. Edits were applied to keep as much data as possible in the statistical analysis. V1: visit 1, V2: visit 2, V3: visit 3

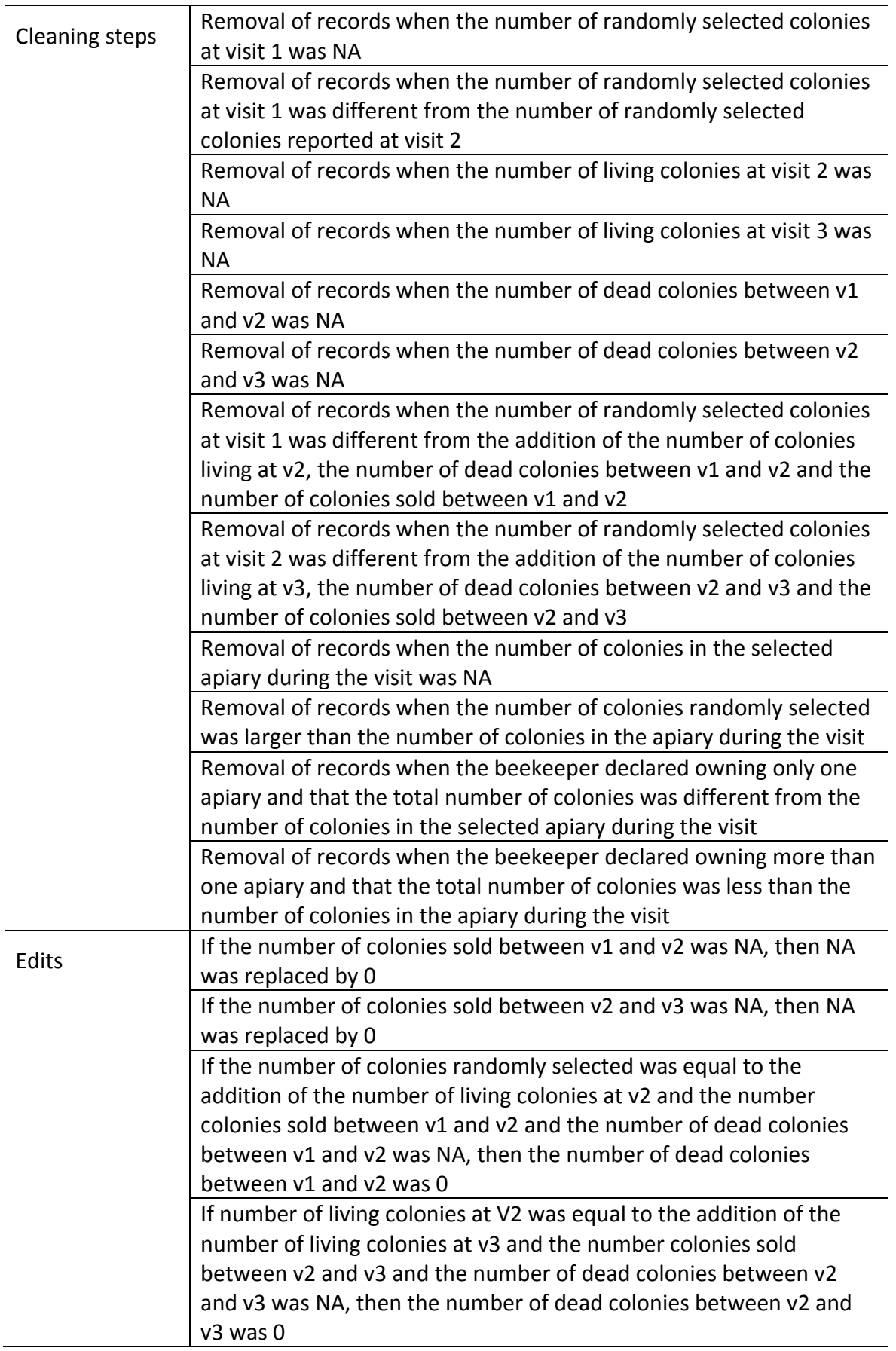